## Tune up Procedure

There is no tune up procedure just the initial start up:

## **Initial Startup**

## Table 3-4 Initial Statup Procedure

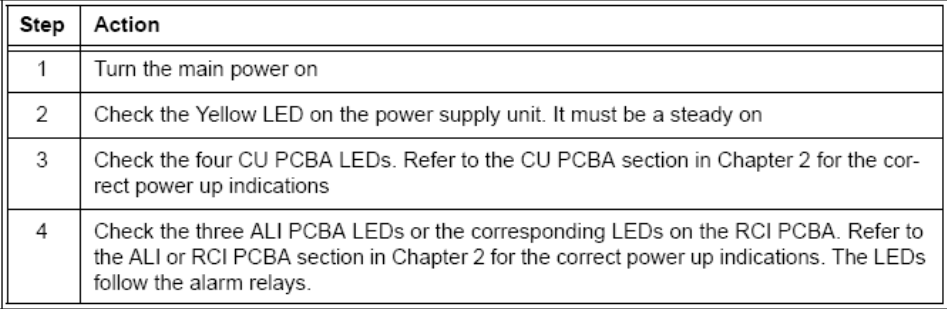